# Package 'spacesXYZ'

January 23, 2024

<span id="page-0-0"></span>Type Package Title CIE XYZ and some of Its Derived Color Spaces Version 1.3-0 Encoding UTF-8 Date 2024-01-23 Author Glenn Davis [aut,cre] Maintainer Glenn Davis <gdavis@gluonics.com> Description Functions for converting among CIE XYZ, xyY, Lab, and Luv. Calculate Correlated Color Temperature (CCT) and the Planckian and daylight loci. The XYZs of some standard illuminants and some standard linear chromatic adaptation transforms (CATs) are included. Three standard color difference metrics are included. License GPL  $(>= 3)$ LazyLoad yes LazyData yes **Depends**  $R (= 3.2.0)$ Suggests knitr, rmarkdown, microbenchmark Enhances colorSpec Repository CRAN VignetteBuilder knitr BuildVignettes yes NeedsCompilation no Date/Publication 2024-01-23 05:40:03 UTC

# R topics documented:

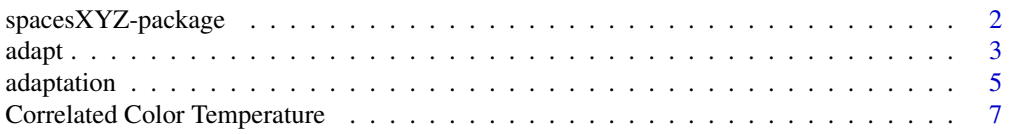

<span id="page-1-0"></span>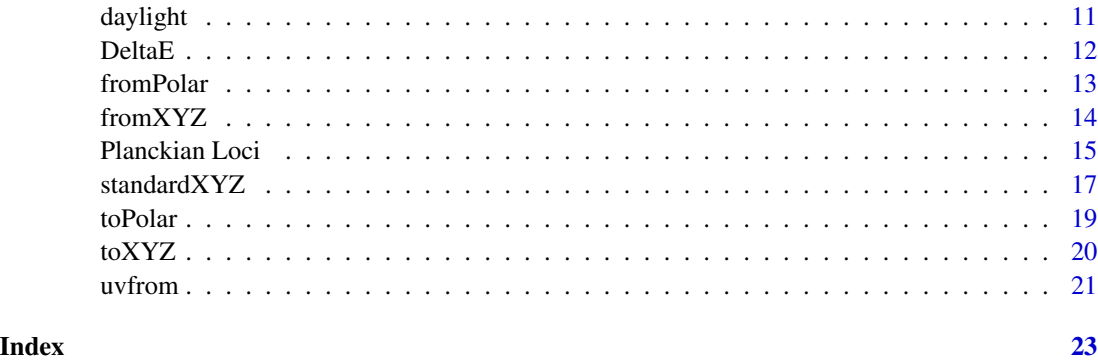

spacesXYZ-package *CIE XYZ and some of Its Derived Color Spaces*

# Description

This package covers the basic CIE 1931 space, and derived spaces CIE xyY, Lab, and Luv. The equations are taken from Bruce Lindbloom's CIE Color Calculator. Color areas that are \*not\* covered are:

- spectral color data
- device color spaces, e.g. RGB and CMYK
- color order systems, e.g. Munsell, DIN, NCS, Ostwald, ...

# The API

The API is small. There are functions to

- convert between CIE XYZ and other CIE spaces
- create and perform some standard chromatic adaptation transforms (CATs)
- compute 3 standard color difference ∆E metrics
- retrieve XYZ and xy of some standard illuminants

#### Other Packages

Package colorscience is a superset of this one.

Package colorspace has similar functionality, and is much faster because it in compiled C. Package grDevices also has similar functionality (in the function [convertColor\(](#page-0-0))), but is missing chromaticities xy, uv, and u'v'.

# Author(s)

Glenn Davis <gdavis@gluonics.com>

<span id="page-2-0"></span>adapt 3

# References

Lindbloom, Bruce. CIE Color Calculator. [http://brucelindbloom.com/index.html?ColorCal](http://brucelindbloom.com/index.html?ColorCalculator.html)culator. [html](http://brucelindbloom.com/index.html?ColorCalculator.html)

Lindbloom, Bruce. Color Difference Calculator. [http://brucelindbloom.com/index.html?](http://brucelindbloom.com/index.html?ColorDifferenceCalc.html) [ColorDifferenceCalc.html](http://brucelindbloom.com/index.html?ColorDifferenceCalc.html)

adapt *Chromatic Adaptation Functions*

#### <span id="page-2-1"></span>Description

Adapt XYZ, xyY, Lab, or Luv from a source viewing enviroment with a given illuminant, to a target viewing environment with a different illuminant.

#### Usage

```
## S3 method for class 'CAT'
adaptXYZ( x, XYZ.src )
## S3 method for class 'CAT'
adaptxyY( x, xyY.src )
## S3 method for class 'CAT'
adaptLab( x, Lab.src )
## S3 method for class 'CAT'
adaptLuv( x, Luv.src )
```
#### Arguments

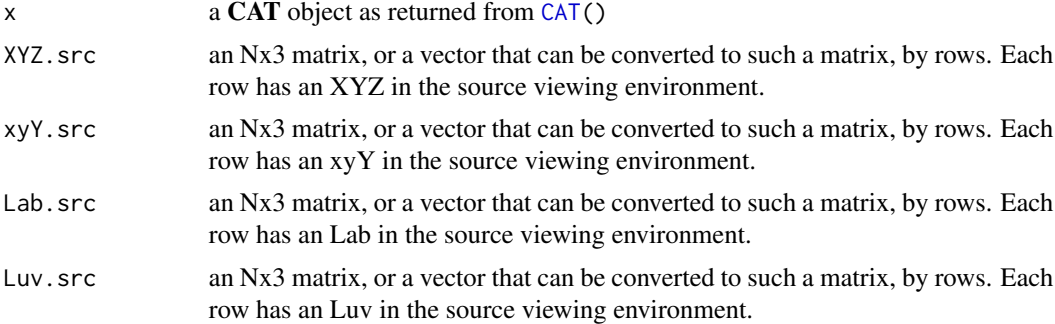

#### Details

adaptXYZ() is the most fundamental of the group; it simply multiplies each of the input XYZs by x\$M.

adaptxyY() converts xyY.src to XYZ, calls adaptXYZ(), and then converts back to xyY.tgt. And it does an additional check: if the xy of xyY.src is equal to the xy of x\$source.xyY, then the xy of the returned xyY.tgt is set to be the xy of x\$target.xyY.

<span id="page-3-0"></span>adaptLab() and adaptLuv() work in a similar way. When Lab.src is transformed to XYZ, the whitepoint is set to x\$source.XYZ. And when the adapted XYZ is transformed to adapted Lab, the whitepoint is set to target.XYZ.

# Value

adaptXYZ() returns an Nx3 matrix with adapted XYZ. Each row has an XYZ in the target viewing environment.

adaptxyY() returns an Nx3 matrix with adapted xyY. Each row has an xyY in the target viewing environment.

adaptLab() and adaptLuv() return adapted Lab and Luv respectively.

#### References

Hunt, R. W. G. The Reproduction of Colour. 6th Edition. John Wiley & Sons. 2004.

International Color Consortium. ICC.1:2001-04. File Format for Color Profiles. 2001.

Lindbloom, Bruce. Chromatic Adaptation. [http://brucelindbloom.com/Eqn\\_ChromAdapt.html](http://brucelindbloom.com/Eqn_ChromAdapt.html) Wikipedia. CIECAM02. <https://en.wikipedia.org/wiki/CIECAM02>

#### See Also

[CAT\(](#page-4-1)), [standardXYZ\(](#page-16-1))

#### Examples

```
# try the Bradford method
bCAT = CAT( 'D50', 'D65', method='bradford' )
adaptXYZ( bCAT, c(1,1,0.5) )
## X Y Z
## [1,] 0.9641191 0.9921559 0.6567701
adaptLab( bCAT, c(50,20,-10) )
## L a b
## [1,] 49.97396 20.84287 -10.19661 # as expected, there is a change
adaptLab( bCAT, c(40,0,0) )
## L a b
## [1,] 40 0 0 # but adaptLab() always preserves neutrals
adaptLuv( bCAT, c(40,0,0) )
## L u v
## [1,] 40 0 0 # and adaptLuv() also preserves neutrals
```

```
# try the scaling method - now XYZ are scaled independently
sCAT = CAT( 'D50', 'D65', method='scaling' )
```
# <span id="page-4-0"></span>adaptation 5

```
adaptLab( sCAT, c(50,20,-10) )
## L a b<br>## [1,] 50 20 -10
                    with sCAT, adaptLab() is now the identity for *all* colors
adaptLuv( sCAT, c(50,-20,10) )
## L u v
## [1,] 50 -18.32244 11.29946 but adaptLuv() is NOT the identity for all colors
```
adaptation *Chromatic Adaptation Transforms (CATs)*

#### <span id="page-4-1"></span>Description

Construct transforms from a source viewing enviroment with a given illuminant, to a target viewing environment with a different illuminant. Some standard linear von-Kries-based CAT methods are available.

# Usage

CAT( source.XYZ, target.XYZ, method="Bradford" )

#### Arguments

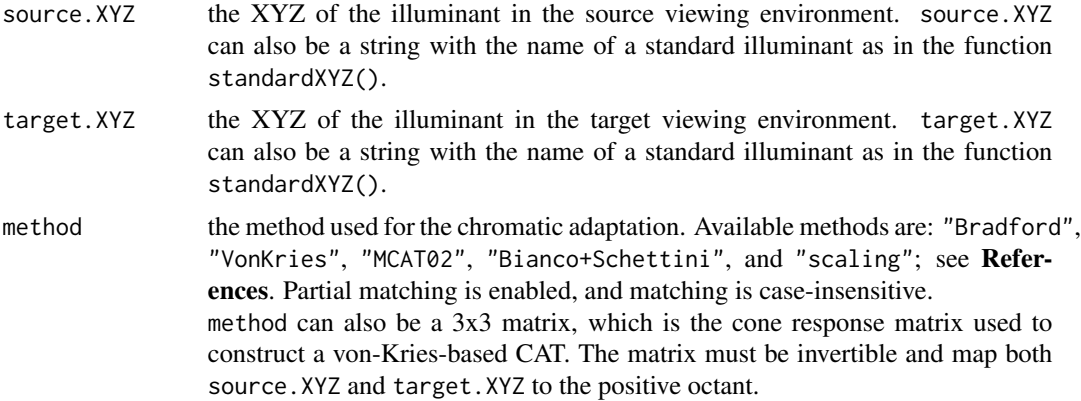

#### Value

CAT() returns an object with S3 class CAT, which can be passed to [adaptXYZ\(](#page-2-1)), [adaptxyY\(](#page-2-1)), [adaptLab\(](#page-2-1)), or [adaptLuv\(](#page-2-1)).

An object with S3 class CAT is a list with the following items:

- method full name of the adaptation method, as in **Arguments**. If argument method is a 3x3 matrix, then this method is NA.
- Ma  $3x3$  *cone response matrix*  $M_A$  for the method, as defined in Lindbloom

<span id="page-5-0"></span>source.XYZ XYZ of the illuminant in the source viewing environment

source. $xyY$  xyY of the illuminant in the source viewing environment

target.XYZ XYZ of the illuminant in the target viewing environment

 $targetxyY$  xy  $Y$  of the illuminant in the target viewing environment

 $M$  3x3 matrix defining the CAT. The matrix is written on the left and the source XYZ is written as a column vector on the right. This matrix depends continuously on source.XYZ and target.XYZ, and when these are equal, M is the identity. Therefore, when source.XYZ and target.XYZ are close, M is close to the identity. Compare with Lindbloom.

#### **Note**

Chromatic adaptation can be viewed as an Aristotelian Analogy of Proportions. For more about this, see the vignette [Chromatic Adaptation](../doc/adaptation.html).

# **References**

Bianco, Simone and Raimondo Schettini. Two new von Kries based chromatic adaptation transforms found by numerical optimization. Color Research & Application. v. 35. i. 3. Jan 2010. Hunt, R. W. G. The Reproduction of Colour. 6th Edition. John Wiley & Sons. 2004. International Color Consortium. ICC.1:2001-04. File Format for Color Profiles. 2001.

Lindbloom, Bruce. Chromatic Adaptation. [http://brucelindbloom.com/Eqn\\_ChromAdapt.html](http://brucelindbloom.com/Eqn_ChromAdapt.html) Pascale, Danny. A Review of RGB Color Spaces ...from xyY to R'G'B'. [https://babelcolor.](https://babelcolor.com/index_htm_files/A%20review%20of%20RGB%20color%20spaces.pdf)

[com/index\\_htm\\_files/A%20review%20of%20RGB%20color%20spaces.pdf](https://babelcolor.com/index_htm_files/A%20review%20of%20RGB%20color%20spaces.pdf) 2003.

Wikipedia. CIECAM02. <https://en.wikipedia.org/wiki/CIECAM02>

# See Also

[standardXYZ\(](#page-16-1)), [adaptXYZ\(](#page-2-1)), [adaptxyY\(](#page-2-1)), [adaptLab\(](#page-2-1)), [adaptLuv\(](#page-2-1))

#### Examples

```
D65toC = CAT( 'D65', 'C' )
D65toC
## $method
## [1] "Bradford"
##
## $Ma
## X Y Z
## L 0.8951 0.2664 -0.1614
## M -0.7502 1.7135 0.0367
## S 0.0389 -0.0685 1.0296
##
## $source.XYZ
## X Y Z
## D65 0.95047 1 1.08883
##
## $source.xyY
```

```
## x y Y
## D65 0.3127266 0.3290231 1
##
## $target.XYZ
## X Y Z
## C 0.98074 1 1.18232
##
## $target.xyY
## x y Y
## C 0.3100605 0.3161496 1
##
## $M
## X Y Z
## X 1.009778519 0.007041913 0.012797129
## Y 0.012311347 0.984709398 0.003296232
## Z 0.003828375 -0.007233061 1.089163878
##
## attr(,"class")
## [1] "CAT" "list"
adaptXYZ( D65toC, c(1,1,0.5) )
## X Y Z
## [1,] 1.023219 0.9986689 0.5411773
```
Correlated Color Temperature

*Compute Correlated Color Temperature (CCT) and Points on the Planckian Locus*

# <span id="page-6-1"></span>Description

Compute the CCT in Kelvin, of XYZ, xy, and uv, by multiple methods. And compute points on the Planckian locus.

The *reference* Planckian locus is defined spectrally - from the famous equation for the Planckian radiator (with  $c_2 = 1.4388 \times 10^{-2}$ ) and from the tabulated CIE 1931 standard observer color matching functions, from 360 to 830nm in 1nm steps. The reference locus is a  $C^{\infty}$  curve, parameterized by temperature, in a 2D chromaticity space, usually either xy (1931) or uv (1960). Computing uv values (and derivatives) is lengthy because there are 471 wavelengths. An approximation to the reference locus is desirable.

The default locus approximation is a spline (using [stats::splinefun\(](#page-0-0)) with method="fmm") through the 31 uv locus points in Robertson and Wyszecki  $\&$  Stiles. This spline does not appear in Robertson, but I think he would approve of it. It has  $C<sup>2</sup>$  continuity and good agreement with the reference locus. The maximum RMS error in the uv-plane is about  $7.3 \times 10^{-6}$  over the valid temperature interval [1667, $\infty$ ] K. A similar piecewise-linear interpolating path has a maximum RMS error about 10 times larger. The 31 uv values in the table are accurate to the given 5 decimal places (but see Note), and the rounding to 5 places is a big limitation in accuracy. The locus is parameterized directly by reciprocal color temperature  $(10^6/T)$ , and therefore indirectly by <span id="page-7-0"></span>T. We call either of these the *native pameterization* of the locus. See [Planckian Loci.](#page-14-1) The lines that are perpendicular to the locus are called the *native isotherms*.

The second available locus is a quintic spline through 65 points (knots), that were computed and saved with full precision. The maximum RMS error in the uv-plane is about  $7.2 \times 10^{-12}$  over the valid temperature interval  $[1000,\infty]$  K. For this one the 1st and 2nd derivatives were also computed, so the normal vectors at the knots are accurate, and the curve is also  $C<sup>2</sup>$ . See [Planckian Loci.](#page-14-1) The lines that are perpendicular to the locus are also called the *native isotherms*.

Two more families of isotherms are available. The Robertson isotherms are tabulated just like the points on the locus, and a special linear interpolation is used for intermediate temperatures. The McCamy isotherms are defined by a single cubic rational function in xy, and no interpolation is necessary. Each isotherm family *induces* a slightly different parameterization of the locus - the temperature at a locus point is the temperature of the isotherm passing through that point.

The Robertson parameterization is only continuous of class C 0 , but the *geometric continuity* class is  $G^2$ . The McCamy parameterization is as smooth as the locus itself, which is  $C^2$ .

For the Robertson parameterization the valid temperature interval is  $[1667, \infty]$  K. For the McCamy parameterization the valid temperature interval is at most [1621,34530] K, and may be smaller depending on the locus.

# Usage

```
CCTfromXYZ( XYZ, isotherms='robertson', locus='robertson', strict=FALSE )
CCTfromxy( xy, isotherms='robertson', locus='robertson', strict=FALSE )
CCTfromuv( uv, isotherms='robertson', locus='robertson', strict=FALSE )
```
planckLocus( temperature, locus='robertson', param='robertson', delta=0, space=1960 )

# **Arguments**

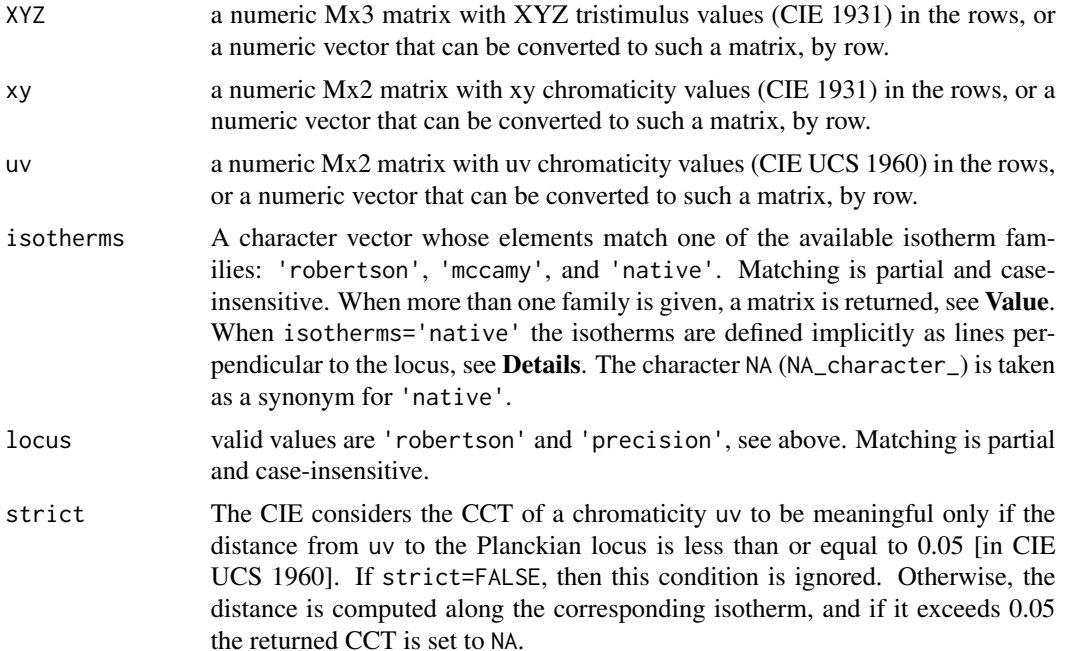

<span id="page-8-0"></span>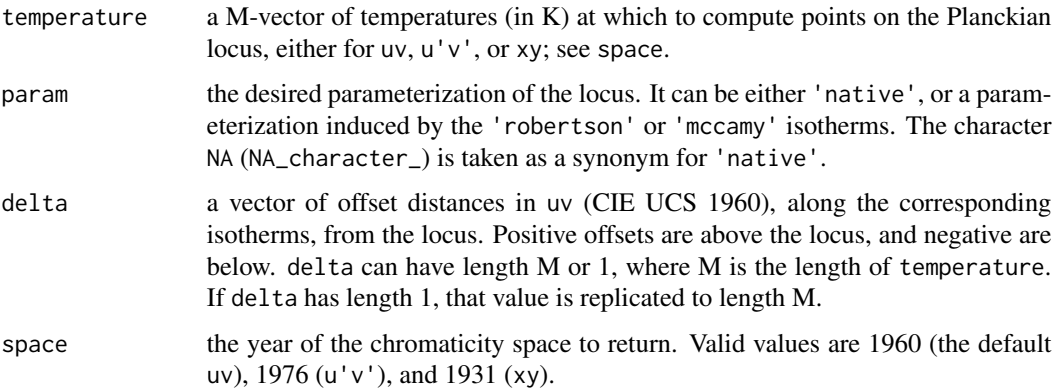

# Details

Each of the isotherm families correspond to a parameterization of the locus. All this is designed so a round trip: temperature  $\rightarrow$  uv  $\rightarrow$  CCT (with the same choice of isotherm/parameterization) has neglible error.

When isotherms='native' the tangent line at a point on the locus is computed using the deriv= $1$ argument to [stats::splinefun\(](#page-0-0)) and the normal line - the isotherm at the point - is then easily computed from the tangent line.

When isotherms='robertson' or isotherms='mccamy' the locus curve has no effect on the computed CCT. The locus is only used when computing the distance from the given uv point to the locus (along the corresponding isotherm), and therefore only affects the decision whether the CCT is meaningful when strict=TRUE.

#### Value

CCTfromXYZ(), CCTfromxy(), and CCTfromuv() return a numeric vector of length M, or an MxN matrix. It returns a matrix iff length(isotherms) =  $N \ge 2$ , and the column names are set to the isotherm family names. The names or rownames are set to the rownames of the input. In case of error, the element of the vector or matrix is set to NA\_real\_. In case there is an error in the arguments, the functions return NULL. In these functions, the locus is not used unless isotherms='native' or strict=TRUE.

planckLocus() returns an Mx2 matrix with chromaticies in the rows. The column names are set appropriately for the value of space. The row names are set from temperature. In case of a single error, both entries in the row are set to NA\_real\_. In case there is an error in the arguments, the functions return NULL.

#### Note

The lookup table on page 228 in Wyszecki  $\&$  Stiles contains an error at 325 mired, which was corrected by Bruce Lindbloom (see Source).

# Source

[http://www.brucelindbloom.com/index.html?Eqn\\_XYZ\\_to\\_T.html](http://www.brucelindbloom.com/index.html?Eqn_XYZ_to_T.html)

#### <span id="page-9-0"></span>References

McCamy, C. S. *Correlated color temperature as an explicit function of chromaticity coordinates*. Color Research & Application. Volume 17. Issue 2. pages 142-144. April 1992.

Robertson, A. R. Computation of correlated color temperature and distribution temperature. Journal of the Optical Society of America. 58. pp. 1528-1535 (1968).

Wyszecki, Günther and W. S. Stiles. Color Science: Concepts and Methods, Quantitative Data and Formulae, Second Edition. John Wiley & Sons, 1982. Table  $1(3.11)$ . pp. 227-228.

#### See Also

```
stats::splinefun(), colorSpec::computeCCT(), RobertsonLocus, PrecisionLocus, the vi-
gnette Correlated Color Temperature Isotherms
```
#### Examples

```
# do a round trip and then compare
temperature = c(5003, 6504)uv = planckLocus( temperature, delta=0.05 )
CCTfromuv( uv ) - temperature
## 2.772227e-05 5.094369e-05
# find some points on the daylight locus, and then their CCT
temperature = seq( 2000, 10000, by=1000 )
xy = daylightLocus( temperature )
cbind( xy, CCT=CCTfromxy(xy,iso='mccamy') )
## x y CCT
## D2000 NA NA NA
## D3000 NA NA NA
## D4000 0.3823436 0.3837663 4005.717
## D5000 0.3457410 0.3586662 4999.998
## D6000 0.3216915 0.3377984 5999.437
## D7000 0.3053570 0.3216459 6997.542
## D8000 0.2937719 0.3092195 7985.318
## D9000 0.2852645 0.2995816 8948.809
## D10000 0.2787996 0.2919672 9881.115
# compare all 3 different isotherms
CCTfromxy( xy, isotherms=c('robertson',NA,'mccamy') )
## Robertson native McCamy
## D2000 NA NA NA
## D3000 NA NA NA
## D4000 4000.096 4000.062 4005.717
## D5000 4999.749 4999.608 4999.998
## D6000 5998.015 5999.242 5999.437
## D7000 6997.858 6998.258 6997.542
## D8000 7997.599 7996.985 7985.318
## D9000 8999.301 8993.811 8948.809
## D10000 9991.920 9992.672 9881.115
```
cbind( default=CCTfromxy(xy), prec.native=CCTfromxy(xy,locus='prec',iso=NA) ) ## default prec.native

#### <span id="page-10-0"></span>daylight the contract of the contract of the contract of the contract of the contract of the contract of the contract of the contract of the contract of the contract of the contract of the contract of the contract of the c

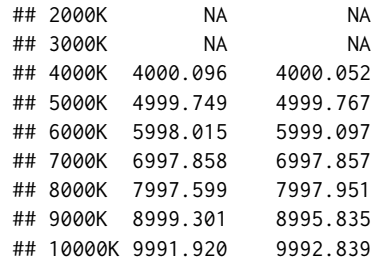

daylight *Compute Points on the Daylight Locus, in multiple Chromaticity Spaces*

#### Description

Compute points on the daylight locus, in multiple chromaticity spaces

# Usage

daylightLocus( temperature, space=1931 )

# Arguments

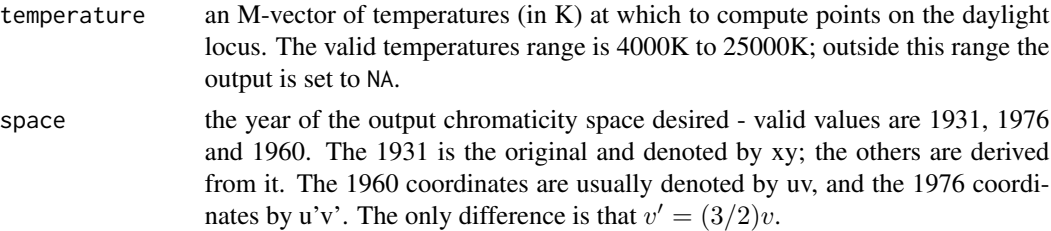

# Value

a numeric Mx2 matrix with xy, uv, or u'v' coordinates in the rows. The colnames of the output are set appropriately.

The names of the temperature are copied to the rownames of the output, unless these names are NULL when the temperatures followed by 'K' are used.

If the input is invalid, the function returns NULL.

# References

Wyszecki, Günther and W. S. Stiles. Color Science: Concepts and Methods, Quantitative Data and Formulae, Second Edition. John Wiley & Sons, 1982. pp. 145-146.

# See Also

[uvfromxy\(](#page-20-1))

# Examples

```
# find some points on the daylight locus, and then their CCT
temp = seq( 2000, 10000, by=1000 )
xy = daylightLocus( temp )
cbind( xy, CCT=CCTfromxy(xy) )
## x y CCT
## D2000 NA NA NA
## D3000 NA NA NA
## D4000 0.3823436 0.3837663 4000.096
## D5000 0.3457410 0.3586662 4999.749
## D6000 0.3216915 0.3377984 5998.015
## D7000 0.3053570 0.3216459 6997.858
## D8000 0.2937719 0.3092195 7997.599
## D9000 0.2852645 0.2995816 8999.301
## D10000 0.2787996 0.2919672 9991.920
```
DeltaE *Calculate the Color Difference between Two Colors*

# Description

Calculate Standard CIE Color Differences between two Colors

#### Usage

DeltaE( Lab1, Lab2, metric=1976 )

#### Arguments

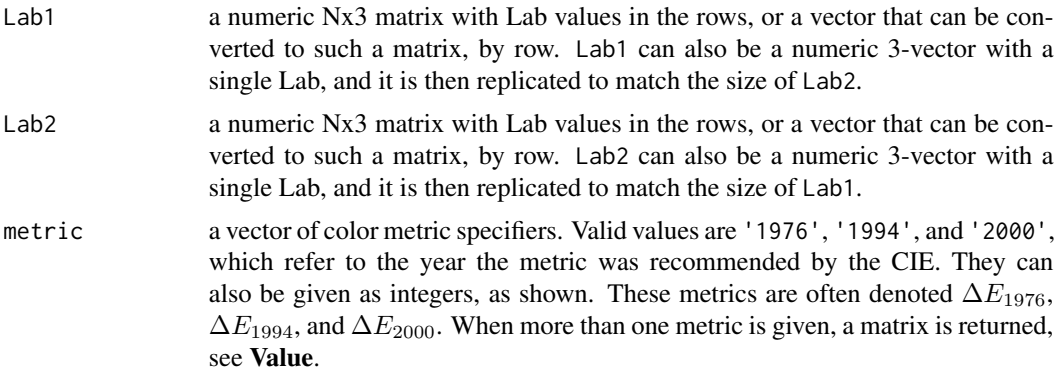

# Value

DeltaE() returns a numeric vector of length N, or an NxM matrix. It returns a matrix iff length(metric)=  $M \geq 2$ ; the column names are set to the metric names. The elements of the output are the pairwise differences, i.e. between row i of Lab1 and row i of Lab2. The names or rownames are set to the rownames of one of the input matrices.

<span id="page-11-0"></span>

#### <span id="page-12-0"></span>from Polar 13

For metric=1976 the distance is simply the Euclidean distance between the two points in Lab, see Hunt p. 111.

For metric=1994 the symmetric variant is used, see Hunt p. 670. There is an asymmetric variant which is not available in this package. The weighting coefficients are for **graphic arts** (not for textiles).

For metric=2000 the distance is insanely complicated, see Hunt p. 671.

All these metrics are *symmetric*, which means that swapping Lab1 and Lab2 does not change the result.

#### References

Hunt, R. W. G. The Reproduction of Colour. 6th Edition. John Wiley & Sons. 2004.

#### Examples

```
DeltaE( c(50,0,0), c(51,2,2, 52,10,11, 46,-13,16) )
## [1] 3 15 21
path = system.file( "extdata/ciede2000testdata.txt", package='spacesXYZ' )
df = read_table( path, sep=' \t t', quote='', head=True )Lab1 = as.matrix(df[, 1:3 ])
Lab2 = as.matrix( df[ , 4:6 ] )
cbind( Lab1, Lab2, DeltaE( Lab1, Lab2, metric=c(1976,2000) ) )[ 1:10, ]
## LAB_L_REF LAB_A_REF LAB_B_REF LAB_L_SAM LAB_A_SAM LAB_B_SAM DeltaE.1976 DeltaE.2000
## [1,] 50.0000 2.6772 -79.7751 50.0000 0.0000 -82.7485 4.0010633 2.0424597
## [2,] 50.0000 3.1571 -77.2803 50.0000 0.0000 -82.7485 6.3141501 2.8615102
## [3,] 50.0000 2.8361 -74.0200 50.0000 0.0000 -82.7485 9.1776999 3.4411906
## [4,] 50.0000 -1.3802 -84.2814 50.0000 0.0000 -82.7485 2.0627008 0.9999989
## [5,] 50.0000 -1.1848 -84.8006 50.0000 0.0000 -82.7485 2.3695707 1.0000047
## [6,] 50.0000 -0.9009 -85.5211 50.0000 0.0000 -82.7485 2.9152927 1.0000130
## [7,] 50.0000 0.0000 0.0000 50.0000 -1.0000 2.0000 2.2360680 2.3668588
## [8,] 50.0000 -1.0000 2.0000 50.0000 0.0000 0.0000 2.2360680 2.3668588
## [9,] 50.0000 2.4900 -0.0010 50.0000 -2.4900 0.0009 4.9800004 7.1791720
## [10,] 50.0000 2.4900 -0.0010 50.0000 -2.4900 0.0010 4.9800004 7.1791626
```
fromPolar *Convert CIE Lab and Luv from Polar Form to Rectangular Form*

#### <span id="page-12-1"></span>Description

Convert the Polar Form of CIE Lab and Luv to Rectangular Form

#### Usage

```
LabfromLCHab( LCHab )
LuvfromLCHuv( LCHuv )
```
#### <span id="page-13-0"></span>Arguments

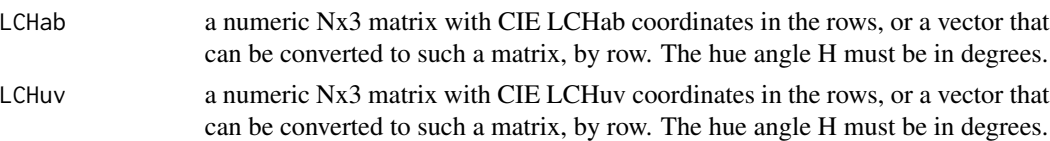

### Value

LabfromLCHab() returns a numeric Nx3 matrix with CIE Lab coordinates in the rows.

LuvfromLCHuv() returns a numeric Nx3 matrix with CIE Luv coordinates in the rows.

In both cases, the rownames are copied from input to output. If the input is invalid, the functions return NULL.

# References

Wikipedia. CIE 1931 color space. [https://en.wikipedia.org/wiki/CIE\\_1931\\_color\\_space](https://en.wikipedia.org/wiki/CIE_1931_color_space)

# See Also

[LCHabfromLab\(](#page-18-1)), [LCHuvfromLuv\(](#page-18-1))

# Examples

LabfromLCHab( c(50,10,45) ) ## L a b ## [1,] 50 7.071068 7.071068 # on line with slope 1

fromXYZ *Convert from XYZ to other Color Spaces*

# <span id="page-13-1"></span>Description

Convert from XYZ to other Color Spaces

# Usage

```
xyYfromXYZ( XYZ )
LabfromXYZ( XYZ, white )
LuvfromXYZ( XYZ, white )
```
#### Arguments

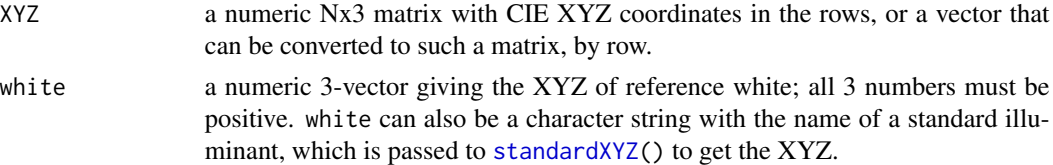

# <span id="page-14-0"></span>Value

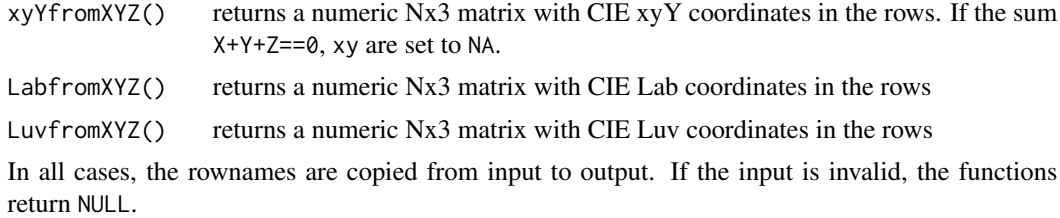

# References

Wikipedia. CIE 1931 color space. [https://en.wikipedia.org/wiki/CIE\\_1931\\_color\\_space](https://en.wikipedia.org/wiki/CIE_1931_color_space)

# See Also

[standardXYZ\(](#page-16-1))

# Examples

```
D65 = standardXYZ( 'D65' )
xyYfromXYZ( D65 )
## x y Y
## D65 0.3127266 0.3290231 1 # probably not familiar
round( xyYfromXYZ(D65), 4 )
## x y Y
                       # probably more familiar
LabfromXYZ( 0.18*D65, D65 ) # 18% gray card
## L a b
## D65 49.49611 0 0 # exactly neutral, and L is about 50
D50 = standardXYZ( 'D50' )
LabfromXYZ( D50, D65 )
## L a b
## D50 100 2.399554 17.65321 # D50 is far from neutral (yellowish) in D65 viewing environment
```
Planckian Loci *Planckian Loci - stored as Lookup Tables*

# <span id="page-14-1"></span>Description

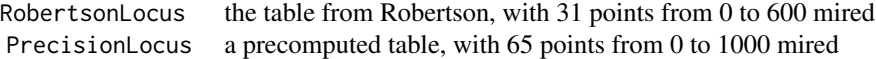

#### <span id="page-15-0"></span>Format

Both objects are data.frames with these columns

- mired the reciprocal temperature  $10^6/T$
- u the u chromaticity, in 1960 CIE
- v the v chromaticity, in 1960 CIE

The PrecisionLocus data.frame has these additional columns:

- up the 1st derivative of u with respect to mired
- $vp$  the 1st derivative of v with respect to mired
- upp the 2nd derivative of u with respect to mired
- $vpp$  the 2nd derivative of  $v$  with respect to mired

#### Details

For RobertsonLocus, the values are taken from Wyszecki & Stiles. The lookup table on page 228 contains an error at 325 mired, which was corrected by Bruce Lindbloom (see Source).

For PrecisionLocus, the chromaticity values u and v are computed from first principles, from the famous equation for the Planckian radiator (with  $c_2 = 1.4388 \times 10^{-2}$ ) and from the tabulated CIE 1931 standard observer color matching functions, by summing from 360 to 830nm. Let  $\beta$  denote the reciprocal temperature  $10^6/T$ . We think of u as a function  $u(\beta)$ . The column up is  $u'(\beta)$ , and upp is  $u''(\beta)$ . And similarly for v. The derivatives are computed from first principles, by summing the derivatives of the Planckian formula from 360 to 830nm. This includes the limiting case  $\beta = 0$ .

When this package is loaded (during . onLoad()), cubic splines are computed from RobertsonLocus, using [stats::splinefun\(](#page-0-0)) with method="fmm"). And quintic splines are computed from PrecisionLocus. Both splines are  $C^2$  continuous.

#### Source

[http://www.brucelindbloom.com/index.html?Eqn\\_XYZ\\_to\\_T.html](http://www.brucelindbloom.com/index.html?Eqn_XYZ_to_T.html)

#### References

Robertson, A. R. Computation of correlated color temperature and distribution temperature. Journal of the Optical Society of America. 58. pp. 1528-1535. 1968.

Wyszecki, Günther and W. S. Stiles. Color Science: Concepts and Methods, Quantitative Data and Formulae, Second Edition. John Wiley & Sons, 1982. Table 1(3.11). pp. 227-228.

# See Also

[CCTfromuv\(](#page-6-1)), [planckLocus\(](#page-6-1))

# <span id="page-16-0"></span>standardXYZ 17

#### Examples

```
RobertsonLocus[ 1:10, ]
## mired u v
## 1 0 0.18006 0.26352
## 2 10 0.18066 0.26589
## 3 20 0.18133 0.26846
## 4 30 0.18208 0.27119
## 5 40 0.18293 0.27407
## 6 50 0.18388 0.27709
## 7 60 0.18494 0.28021
## 8 70 0.18611 0.28342
## 9 80 0.18740 0.28668
## 10 90 0.18880 0.28997
PrecisionLocus[ 1:10, ]
## mired u v up vp upp vpp
## 1 0 0.1800644 0.2635212 5.540710e-05 0.0002276279 7.115677e-07 1.977793e-06
## 2 10 0.1806553 0.2658948 6.291429e-05 0.0002469232 7.900243e-07 1.873208e-06
## 3 20 0.1813253 0.2684554 7.120586e-05 0.0002649377 8.679532e-07 1.722425e-06
## 4 30 0.1820820 0.2711879 8.026143e-05 0.0002812384 9.423039e-07 1.531723e-06
## 5 40 0.1829329 0.2740733 9.002982e-05 0.0002954676 1.010028e-06 1.309700e-06
## 6 50 0.1838847 0.2770894 1.004307e-04 0.0003073613 1.068393e-06 1.066350e-06
## 7 60 0.1849432 0.2802122 1.113592e-04 0.0003167582 1.115240e-06 8.120582e-07
## 8 70 0.1861132 0.2834161 1.226923e-04 0.0003235990 1.149155e-06 5.566812e-07
## 9 80 0.1873980 0.2866757 1.342971e-04 0.0003279171 1.169532e-06 3.088345e-07
## 10 90 0.1887996 0.2899664 1.460383e-04 0.0003298241 1.176525e-06 7.543963e-08
```
<span id="page-16-1"></span>standardXYZ *Query the Standardized XYZ and xy values of Standard Illuminants and Whitepoints*

#### Description

In careful calcuations with standard illuminants and whitepoints, it is often helpful to have the 'official' values of XYZ and xy, i.e. with the right number of decimal places.

#### Usage

```
standardXYZ( name )
```

```
standardxy( name )
```
# Arguments

name a subvector of c('A','B','C','C.NBS','C.NTSC','C.JOSA','D50','D50.ICC', 'D55','D60','D65','D75','E','F2','F7','F11','ACES','DCI'), which are the names of some standard illuminants and white points. Matching is partial and case-insensitive. name can also be NULL or '\*' which means to return *all* available data.

#### Details

All XYZ values are taken from the ASTM publication in **References**, except B which is taken from Wyszecki & Stiles and D50.ICC which is taken from ICC publications.

xy values were taken from CIE, BT.709, SMPTE EG 432-1, and TB-2018-001. For D65 the values in CIE and BT.709 disagree; the former has 5 digits and the latter has 4. We have selected the value in BT.709 (page 3) since is far more commonly used. Three of the Illuminant C variants are rarely used and obsolete.

# Value

standardXYZ() returns an Mx3 matrix where M is the length of name. But if name is NULL or  $'$ , M is the number of records available. Each row filled with the official XYZ, but if the illuminant name is not recognized or if there is no data, the row is all NAs. The output XYZ is normalized so that  $Y=1$ . The matrix rownames are set to the full illuminant names, and colnames to  $c(Y, Y', Y', 'Z')$ .

Similarly, standardxy() returns an Mx2 matrix with colnames set to c('x','y').

#### Warning

The returned XYZs are normalized so that  $Y=1$ . In other color domains, it is common to normalize so that Y=100; in these cases be sure to multiply by 100.

Some illuminants have no standard XYZ available and some have no standard xy. In these cases, the rows are filled with NAs.

# References

ASTM E 308 - 01. Standard Practice for Computing the Colors of Objects by Using the CIE System. 2001.

BT.709. Parameter values for the HDTV standards for production and international programme exchange. June 2015.

CIE 015:2004 - Colorimetry, 3rd edition. International Commission on Illumination (CIE). Vienna Austria. Technical Report. 2004.

Günther Wyszecki and W. S. Stiles. Color Science: Concepts and Methods, Quantitative Data and Formulae, Second Edition. John Wiley & Sons, 1982. Table I(3.3.8) p. 769.

TB-2018-001. Derivation of the ACES White Point CIE Chromaticity Coordinates. The Academy of Motion Picture Arts and Sciences. Science and Technology Council. Academy Color Encoding System (ACES) Project. June 15, 2018.

SMPTE RP 431-2. D-Cinema Quality - Reference Projector and Environment for the Display of DCDM in Review Rooms and Theaters. 2011.

#### Examples

```
standardXYZ( c('a','d50','D50.ICC','D65') )
# X Y Z
# A 1.0985000 1 0.3558500
# D50 0.9642200 1 0.8252100
# D50.ICC 0.9642029 1 0.8249054
# D65 0.9504700 1 1.0888300
```
<span id="page-18-0"></span>toPolar to the contract of the contract of the contract of the contract of the contract of the contract of the contract of the contract of the contract of the contract of the contract of the contract of the contract of the

```
standardxy( c('a','D65','D60','D60.ACES','E','F2') )
# x y
# A 0.44758 0.40745
# D65 0.31270 0.32900
# D60 0.32163 0.33774
# D60.ACES 0.32168 0.33767
# E 0.33333 0.33333
# F2 NA NA
```
toPolar *Convert CIE Lab and Luv to Polar Form*

# <span id="page-18-1"></span>Description

Convert the Rectangular Form of CIE Lab and Luv to Polar Form

# Usage

```
LCHabfromLab( Lab )
LCHuvfromLuv( Luv )
```
# Arguments

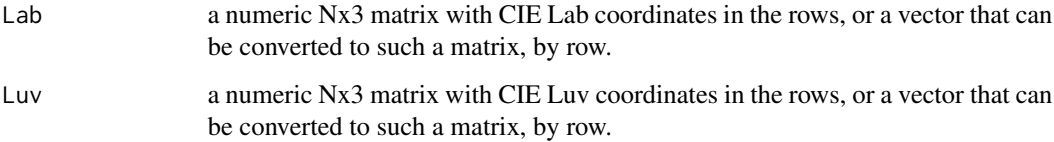

# Value

a numeric Nx3 matrix with LCH coordinates in the rows. The lightness L is simply copied from input to output. The chroma C corresponds to radius in polar coordinates, and the hue H corresponds to theta. H is in degrees, not radians. The rownames are copied from input to output.

# References

Wikipedia. CIE 1931 color space. [https://en.wikipedia.org/wiki/CIE\\_1931\\_color\\_space](https://en.wikipedia.org/wiki/CIE_1931_color_space)

# See Also

[LabfromLCHab\(](#page-12-1)), [LuvfromLCHuv\(](#page-12-1))

# Examples

```
LCHabfromLab(c(50,0,0)) # a neutral gray
## L Cab Hab
## [1,] 50 0 0 # Hue is undefined, but set to 0
LCHabfromLab( c(50,0,20) )
## L Cab Hab<br>## [1,] 50 20 90
                            # 90 degrees, on yellow axis
LCHabfromLab( c(50,0,-20) )
## L Cab Hab<br>## [1,] 50 20 270
                            # 270 degrees, on blue axis
```
#### toXYZ *Convert other Color Spaces to XYZ*

# Description

Convert other Color Spaces to XYZ

#### Usage

```
XYZfromxyY( xyY )
XYZfromLab( Lab, white )
XYZfromLuv( Luv, white )
```
#### Arguments

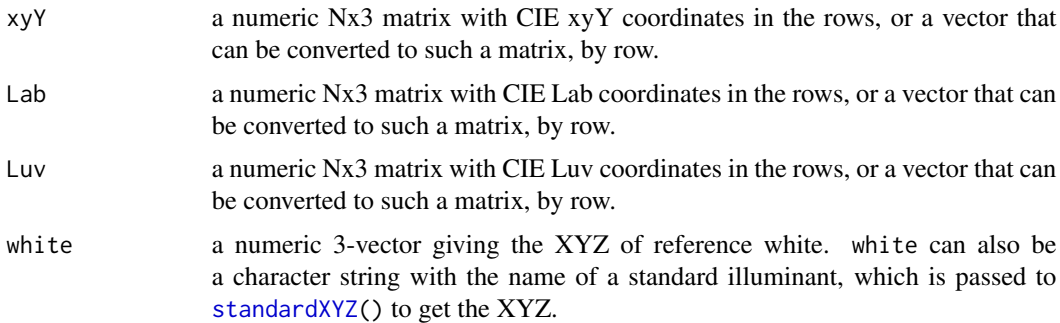

# Value

a numeric Nx3 matrix with XYZ coordinates in the rows. The rownames are copied from input to output.

In XYZfromxyY() if y==0 then X and Z are set to NA. Exception: Y==0 is treated as a special case (pure black); x and y are ignored, and XYZ are all set to 0.

<span id="page-19-0"></span>

#### <span id="page-20-0"></span>uvfrom 21

# References

Wikipedia. CIE 1931 color space. [https://en.wikipedia.org/wiki/CIE\\_1931\\_color\\_space](https://en.wikipedia.org/wiki/CIE_1931_color_space)

# See Also

[standardXYZ\(](#page-16-1))

# Examples

```
XYZfromxyY(c(0.310897, 0.306510, 74.613450))
## X Y Z
## [1,] 75.68137 74.61345 93.13427
XYZfromLab( c(50,2,-3), 'D50' )
## X Y Z
## [1,] 0.1813684 0.1841865 0.1643335
```
uvfrom *Convert from XYZ or xy to Uniform Chromaticity Spaces*

# <span id="page-20-1"></span>Description

Convert from XYZ or xy to Uniform Chromaticity Spaces

# Usage

```
uvfromXYZ( XYZ, space=1976 )
```
uvfromxy( xy, space=1976 )

# Arguments

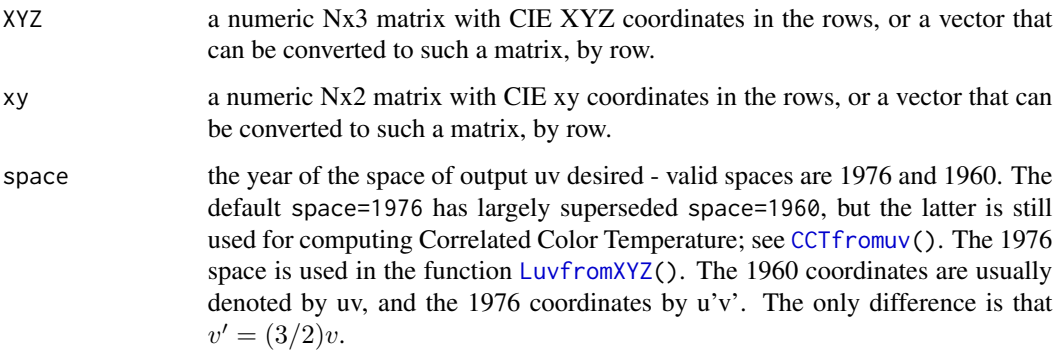

<span id="page-21-0"></span>a numeric Nx2 matrix with u'v' (or uv) coordinates in the rows.

For uvfromXYZ(), if  $X + 15Y + 3Z \le 0$ , uv are set to NA.

For uvfromxy(), if  $-2x + 12y + 3 \le 0$ , uv are set to NA.

The rownames are copied from input to output. If the input is invalid, the function returns NULL.

# References

Wikipedia. CIE 1931 color space. [https://en.wikipedia.org/wiki/CIE\\_1931\\_color\\_space](https://en.wikipedia.org/wiki/CIE_1931_color_space) Wikipedia. CIE 1960 color space. [https://en.wikipedia.org/wiki/CIE\\_1960\\_color\\_space](https://en.wikipedia.org/wiki/CIE_1960_color_space)

# See Also

[LuvfromXYZ\(](#page-13-1)), [standardXYZ\(](#page-16-1))

# Examples

# locate some standard illuminants on the 1976 UCS diagram uvfromXYZ( standardXYZ( c('C','D50','D65','E') ) )

## u' v' ## C 0.2008921 0.4608838 ## D50 0.2091601 0.4880734 ## D65 0.1978398 0.4683363 ## E 0.2105263 0.4736842

# <span id="page-22-0"></span>Index

∗ XYZ daylight, [11](#page-10-0) fromPolar, [13](#page-12-0) fromXYZ, [14](#page-13-0) toPolar, [19](#page-18-0) toXYZ, [20](#page-19-0) uvfrom, [21](#page-20-0) ∗ adaptation adapt, [3](#page-2-0) adaptation, [5](#page-4-0) ∗ datasets Planckian Loci, [15](#page-14-0) ∗ package spacesXYZ-package, [2](#page-1-0) adapt, [3](#page-2-0) adaptation, [5](#page-4-0) adaptLab, *[5,](#page-4-0) [6](#page-5-0)* adaptLab *(*adapt*)*, [3](#page-2-0)

adaptLuv, *[5,](#page-4-0) [6](#page-5-0)* adaptLuv *(*adapt*)*, [3](#page-2-0) adaptxyY, *[5,](#page-4-0) [6](#page-5-0)* adaptxyY *(*adapt*)*, [3](#page-2-0) adaptXYZ, *[5,](#page-4-0) [6](#page-5-0)* adaptXYZ *(*adapt*)*, [3](#page-2-0)

CAT, *[3,](#page-2-0) [4](#page-3-0)* CAT *(*adaptation*)*, [5](#page-4-0) CCTfromuv, *[16](#page-15-0)*, *[21](#page-20-0)* CCTfromuv *(*Correlated Color Temperature*)*, [7](#page-6-0) CCTfromxy *(*Correlated Color Temperature*)*, [7](#page-6-0) CCTfromXYZ *(*Correlated Color Temperature*)*, [7](#page-6-0) colorSpec::computeCCT, *[10](#page-9-0)* convertColor, *[2](#page-1-0)* Correlated Color Temperature, [7](#page-6-0)

daylight, [11](#page-10-0)

daylightLocus *(*daylight*)*, [11](#page-10-0) DeltaE, [12](#page-11-0)

fromPolar, [13](#page-12-0) fromXYZ, [14](#page-13-0)

LabfromLCHab, *[19](#page-18-0)* LabfromLCHab *(*fromPolar*)*, [13](#page-12-0) LabfromXYZ *(*fromXYZ*)*, [14](#page-13-0) LCHabfromLab, *[14](#page-13-0)* LCHabfromLab *(*toPolar*)*, [19](#page-18-0) LCHuvfromLuv, *[14](#page-13-0)* LCHuvfromLuv *(*toPolar*)*, [19](#page-18-0) LuvfromLCHuv, *[19](#page-18-0)* LuvfromLCHuv *(*fromPolar*)*, [13](#page-12-0) LuvfromXYZ, *[21,](#page-20-0) [22](#page-21-0)* LuvfromXYZ *(*fromXYZ*)*, [14](#page-13-0)

Planckian Loci, *[8](#page-7-0)*, [15](#page-14-0) planckLocus, *[16](#page-15-0)* planckLocus *(*Correlated Color Temperature*)*, [7](#page-6-0) PrecisionLocus, *[10](#page-9-0)* PrecisionLocus *(*Planckian Loci*)*, [15](#page-14-0)

RobertsonLocus, *[10](#page-9-0)* RobertsonLocus *(*Planckian Loci*)*, [15](#page-14-0)

spacesXYZ-package, [2](#page-1-0) standardxy *(*standardXYZ*)*, [17](#page-16-0) standardXYZ, *[4](#page-3-0)*, *[6](#page-5-0)*, *[14,](#page-13-0) [15](#page-14-0)*, [17,](#page-16-0) *[20](#page-19-0)[–22](#page-21-0)* stats::splinefun, *[7](#page-6-0)*, *[9,](#page-8-0) [10](#page-9-0)*, *[16](#page-15-0)*

toPolar, [19](#page-18-0) toXYZ, [20](#page-19-0)

uvfrom, [21](#page-20-0) uvfromxy, *[11](#page-10-0)* uvfromxy *(*uvfrom*)*, [21](#page-20-0) uvfromXYZ *(*uvfrom*)*, [21](#page-20-0) 24 INDEX

xyYfromXYZ *(*fromXYZ *)* , [14](#page-13-0) XYZfromLab *(*toXYZ *)* , [20](#page-19-0) XYZfromLuv *(*toXYZ *)* , [20](#page-19-0) XYZfromxyY *(*toXYZ *)* , [20](#page-19-0)